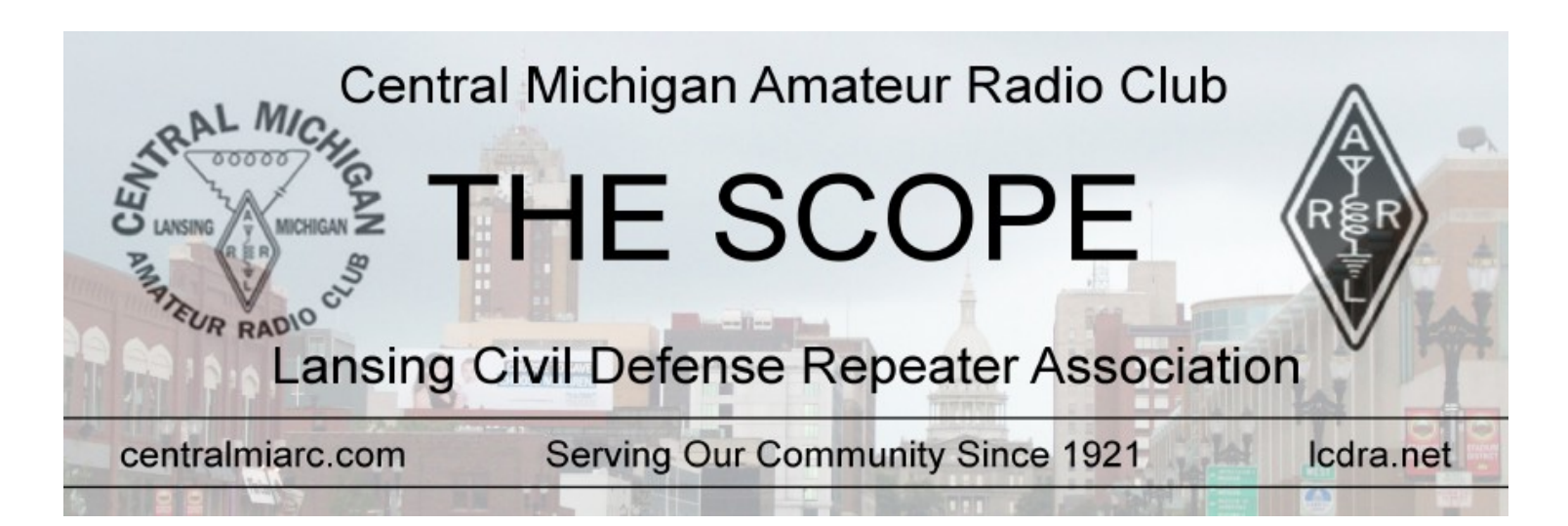

# **The excitement is brewing as Field Day grows near!**

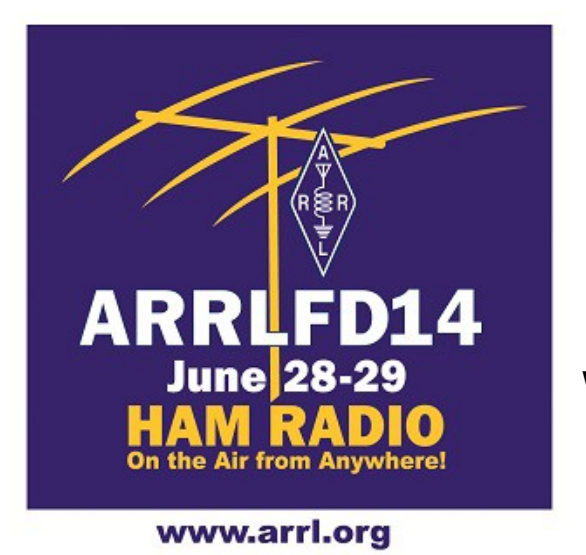

Our next CMARC meeting is this Friday, June  $13<sup>th</sup>$  at 7:00 p.m. and we will be discussing and preparing for the upcoming Field Day event.

Again, we will be at Rayner Park in Mason.

We hope to see you at the meeting this Friday and also at Field Day on June 28-29th!

CMARC Technician License Class

The Tech class is now in full swing after three classes with between six and eight attendees, the youngest not even in high school!

The instructors (Tom WA8WPI, Shawn WA8MXJ, and Dan WX8MOJ) and CMARC wish these prospective HAM's good Luck on getting their ticket!

Know anyone who might want to stop by for some classes? Email [WX8MOJ@arrl.net!](mailto:WX8MOJ@arrl.net)

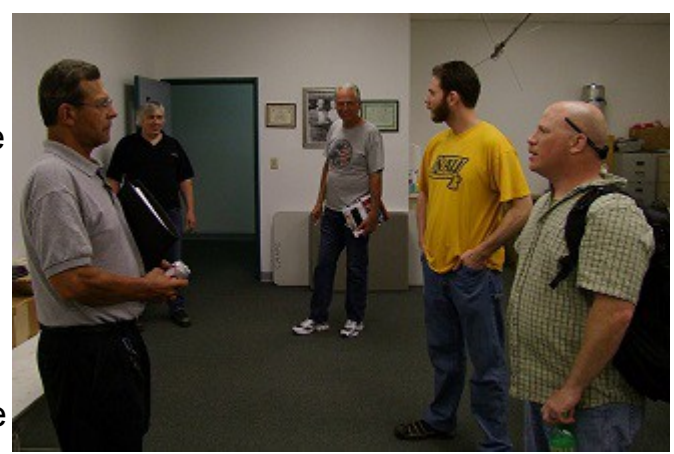

 *Wrapping up after the latest Tech Class*

**What's My Sign? Page 4**

**Meeting Minutes Page 9**

**Alinco DX-70 to MFJ-993 Interface Cable Page 10**

**CMARC HAMFEST Flier Page 11**

### *THE SCOPE* **JUNE 2014 PAGE 1**

 **Scoping out** *THE SCOPE*

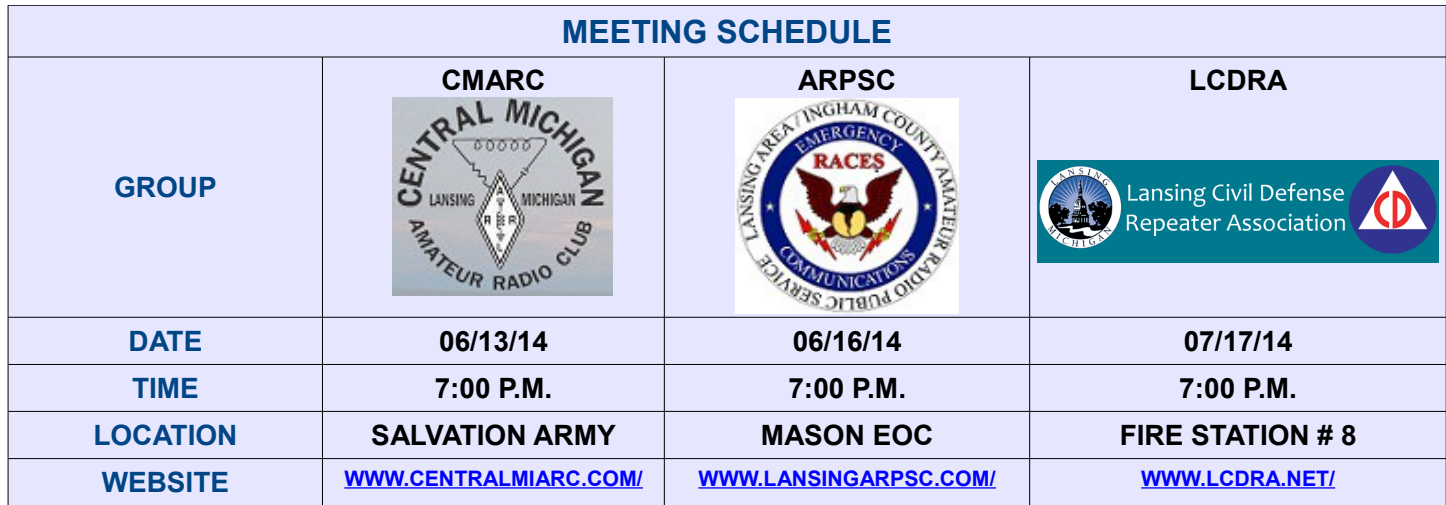

#### **June**

#### **Birthdays**

**6/07 MARIE WATSON/KC8NOI 6/14 DAWN BEUCHERT/KD8MWA 06/17 JERRY WAITE/KD8GLN 6/17 JOLYON VINCENT/KD8HZY 6/24 GINNY HANNAHS/KD8HPG**

#### **Anniversaries**

**6/04 WILLIAM SMITH/KD8INX 6/05 JEREMIA/KC8EIA & NICOLE SEVREY 6/12 ROGER GOODMAN/KB8YQX 6/12 ROGER GOODMAN/KB8YQX 6/22 TED SADILEK/WA8MFQ 6/24 GARRY/KC8MAD AND MARIE/KC8NOI WATSON**

#### **July**

#### **Birthdays**

**7/14 WILLIAM COTE'/WD8NYW 7/17 CARL CANFIELD/K8YHH 7/26 DAVID BRYSON/KD8WBR 7/30 DOUGLAS GOODRICH/N8ECL**

#### **Anniversaries**

**7/03 JERRY/KD8GLN & SHARON/KD8HHK WAITE 7/10 TOM/KB8J & CHERYL/KD8QFE DAVAGE**

### **10 meter Net**

Thursday nights at 9:00 pm, our very own Ken Kruger/W8AAX hosts a net and even Techs interested in HF can join in! The frequency is: 28.495 MHz USB. It is a good opportunity to get some time out on HF and make sure that your 10 meter gear is working – we hope to hear you out there soon!

### **Need some hardline?**

Al Wright – KE8DR – has 100' of 75 **Ω** hardline up for grabs for anyone who might want/need it, and the price is right: FREE!

Though you can use 75 **Ω** hardline for transmitting (with a 50 **Ω** radio) with some matching, he has been using it for receiving, and has already done the hard work of threading PL-259 connectors on it, so it's ready to plug in and use, while being sealed.

If you are interested, give Al a call at 517-694-7120.

### *HAMFESTS*

06/07/2014 - [IRA Hamfest](http://www.arrl.org/hamfests/ira-hamfest-w8ira-r)

Location: Hudsonville, MI Sponsor: Independent Repeater Association Website: [www.w8ira.org](http://www.w8ira.org/)

06/14/2014 – [Midland Hamfest](http://www.arrl.org/hamfests/monroe-hamfest-3) Location: Midland, MI Sponsor: Midland Amateur Radio Club Website: **[http://w8kea.or](http://w8kea.or/)[g](http://w8kea.org/)**

06/15/2014 - **[Monroe Hamfest](http://www.arrl.org/hamfests/monroe-hamfest-3)** Location: Monroe, MI Sponsor: Monroe County Radio Communications **Association** Website: [www.mcrca.org](http://www.mcrca.org/)

06/21/2014 - [West Michigan Youth Club Hamfest](http://www.arrl.org/hamfests/west-michigan-youth-club-hamfest) Location: Lowell, MI Sponsor: West Michigan Youth Club Website: [www.westmichiganyouthclub.org](http://www.westmichiganyouthclub.org/)

07/26/2014 - [2014 CMARC OUTDOOR](http://www.arrl.org/hamfests/2014-cmarc-outdoor-hamfest)  **[HAMFEST](http://www.arrl.org/hamfests/2014-cmarc-outdoor-hamfest)** Location: Lansing, MI Sponsor: Central Michigan Amateur Radio Club<sub>.</sub> Website: [www.centralmiarc.com](http://www.centralmiarc.com/)

### **VE TESTING SESSIONS**

**Ingham County VE Group**

**Location:** Ingham County Sherrif's Department, Mason **Contact:** Don McLain/KB8RAD (517) 694-0812 [KB8RAD@ARRL.NET](mailto:KB8RAD@ARRL.NET) **Thursday @ 7:00 p.m.** August 7, October 2, December 4 **Saturday @ 11:00 a.m.** July 12, July 26 (@CMARC Outdoor Hamfest,) September 13, November 8th

#### **Eaton Co. ARC**

**Location:** Eaton Co Sheriff Dept-EOC,1025 Independence Blvd. Charlotte, MI 48813 **Contact:** Mark Korroch(WB8TGY) (517) 645-2378 **[wb8tgy@yahoo.com](mailto:wb8tgy@yahoo.com) Saturday at 12:00 p.m.** June 14, October 11, December 13

#### **Corunna VE Team**

**Location:** American Red Cross, 702 Corunna Ave, Corunna MI 48817-1230 **Contact:** Thomas Carpenter/KI8AS (989)277-2262 [KI8AS@CHARTER.NET](mailto:KI8AS@CHARTER.NET) **Thursday@ 7:00 p.m.** June 26, August 28, October 23, December 18

*[Editor's Note: Here is a "Blast from the Past", reprinted exactly as it appeared in the August 2011 edition of the SCOPE. A lot has changed in this Ham's life since then, and the way things are going, there's going to be a lot more to be written about them in the future...we'll just have to watch and see!!]*

# What**'**s My Sign?

**By: Julie McLain KB8ZXR**

I was born on October 24, 1995 at Sparrow Hospital in Lansing, Michigan. I attend Potterville High School and will be a Sophomore this Fall. I have one sister, Grace, who just turned 7 this past June and she's looking forward to beginning 2nd grade when school begins. Neither my Dad (Mark) nor my Mom (Karen) are Hams, yet they've still encouraged me to get actively involved in this great Hobby and are willing drive me to all the meetings and other Ham events I want to attend. I'm taking Driver's Training right now, so hopefully by this time next year I'll be able to pay them back by hauling THEM around!

My favorite subjects in school include Science, Math and Computers. Of the three, I especially like working with computers, although my school doesn't have much to offer in that area. I know C++, PBASIC (parallax basic stamp 2), Processing (Java based), Processing/Wiring (Arduino, which is really c++ with an easy API), PHP, CSS, HTML, SQL (MySQL), and some ActionScript (Flash). I've been interested in computers since I was at least 7 years old and back then I worked with a Macintosh Performa 635CD and then an iMac G3. Since then I've been using the PC platform, at first using Windows and now leaning toward using Linux (Debian-style distributions including Ubuntu, Knoppix, DSL, Debian). I've managed to incorporate my love of programming and working with computers into other activities such as building various things with electronics, going from plastic logi-blocks with little buttons, LEDs, buzzers, lights, etc. all the way to programming Atmel ATMEGA328 microcontrollers in C/C++.

I've enjoyed playing the Alto Saxophone in the Band here at Potterville ever since the 6th grade and plan to continue on through my Sophomore year, which is actually the last year of Band for High School. I've also been Speedskating for almost 6 years now and the past few years I've been skating mostly with the "West Michigan Speedskating Club" out of Grand Rapids. In addition, I've been on the Cross Country and Track teams here at Potterville for the past two years. In my "spare" time, I've recently begun building model planes —working with the indoor free-flight planes and outdoor electric planes. As you can see, I like to keep busy!!

My interest in Amateur Radio began as a slow procession (starting back in 2007), with intermittent thoughts of getting involved in the Hobby over the past few years. There have been a few instances where I have been exposed to it in the course of my other hobbies (specifically, my love of electronics, Computers and Microcontrollers, and Engineering). Of all the events that got me interested, my first and most memorable experience was when I met an Amateur Radio operator at Lake Superior State University Summer Robotics Camp, which was unbelievably fun! He had just passed his Technician exam, so he didn't even have his Callsign yet! He had brought his shiny new Kenwood TS-2000 and a power supply with him to camp and everyone helped to throw up a random wire antenna around the building we were in. Since he was unlicensed he couldn't transmit, so the antenna didn't have to be anything too great in design. For a few hours during the night, we all listened to the HF bands and that's where I first really learned about "Radio" beyond broadcast radio and the "magic" radios in consumer devices (80.211g, Bluetooth, FRS, etc.). I even remember thinking "2 meters" referred to the range. Anyhow, I distinctly recall it as one of the best times at that camp, aside from my final project, where I used 2 Fanuc industrial robots (the BIG ones used for things like building cars) to play "pong" with a tennis ball. In addition to being introduced to the Hobby by this new Ham, I also read about Amateur Radio in a book from my school library. Unfortunately, the book was outdated and it somewhat scared me off when I learned I might have to commute to an FCC office in far off places or pass really hard tests. (I told you it was outdated!!) My real interest didn't occur until the summer of 2010 when I was feeling particularly gung-ho about getting involved in the Hobby again. I bought the ARRL Technician manual and Googled "Lansing Amateur Radio Club". "CMARC" and contact information for Don McLain/KB8RAD just happened to

be the first result. I contacted Don about taking my test and in July 2010 I tested with the "Ingham County VE Group" at the Sheriff's Department in Mason. I took the Technician AND General exams at the same testing session and passed BOTH!! A few days later, while attending the MST Summer Camp at MSU, I received my license. (I was only 14 yrs. old!) Even though I've been a General for a year now, I haven't really used any of the General privileges to date. There are no other Hams in my family, so you could say that I'm a "first generation Ham." I am currently a member of the Central Michigan Amateur Radio Club and also want to join the Lansing Civil Defense Repeater Association, as well as the Amateur Radio Relay League.

As far as my equipment goes, right now all I have is a Yaesu FT-7900r 2m/440 mobile rig. I have a 15A PSU, 100' of Times Microwave LMR-400 coax, and a base vertical antenna (I *think* it's a 5/8 wave on 2-mtrs and 1/2 wave on 440, or something like that.) and I also have a Diamond SO-239 mag-mount and Comet SBB5 Antenna for mobile/portable operation. Currently, only my Dad's truck is set up for the radio because it was very easy to run power since the vehicle has an unfused high-current battery connection for a towing brake controller. This way, we didn't need to drill through the firewall or anything like that. I've been working on trying to convince my Mom to let me run a line from the battery on her car so I can use my radio in there, too!

You can usually find me out on 2 meters, mostly because that's where the 145.390 is and I haven't really tried many of the other bands so far. My radio has 70cm on it, but I don't usually hear many people out there. I'm interested in trying more modes and bands, but for right now I really can't afford equipment beyond just some small things and I'm looking into a summer job to fix that! In my spare time I've been trying to learn CW.... although, it might take me awhile. I'm not all that great at foreign languages, and from what I've heard, CW can present a similar challenge. I am also very interested in many of the digital modes including SSTV, ATV, packet, PSK31, RTTY, etc. I'd also like to try building equipment sometime, but I don't exactly have the experience or tools to do that yet.

Earlier this year, I attended my first SKYWARN class and found it really interesting. I'm hoping to be able to use my communication skills by getting involved with Emergency Communications and Public Service Events as soon as I can. I'm only 15, so I might be somewhat limited by the various rules and such, but I think it's very important that we use our unique advantages as Ham Radio operators to be ready to serve whenever and wherever we're needed. Besides serving our communities with our Hobby, I hope we all remember to just "Have Fun!"

There, now that we've become a little better acquainted, "What's My Sign?" My Callsign is KD8OOS and my name is Matthew Miller.

*[Editor's Note: After taking extra classes at LCC and MSU, Matt just graduated from Potterville High School with High Honors (3.5+ GPA) and will be attending Michigan Technological University (commonly referred to as Michigan Tech, MTU, or simply Tech) in the Fall. We are so proud of you, Matt, and we can't wait to see what you'll accomplish in the years to come!! We're all really going to miss you as CMARC's Under 22 Director on the Board, but especially as a wonderful friend! ]* 

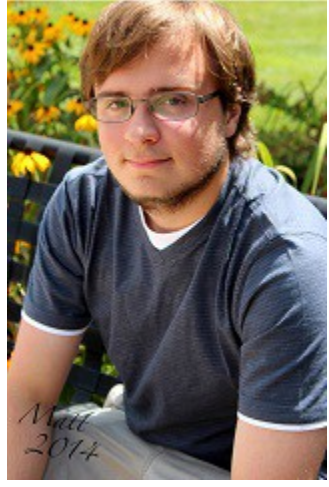

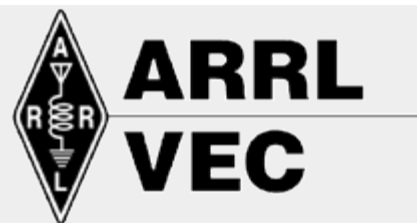

**"ARRL PRACTICE AMATEUR RADIO EXAMS"** 

**Sponsored by the "Ingham County VE Group" VE Julie McLain KB8ZXR**

- **Technician Class**
- **1.) QUESTION T5B03 How many volts are equal to one kilovolt?**
- **A. One hundred volts**
- **B. One one-thousandth of a volt**
- **C. One thousand volts**
- **D. One million volts**
- **2.) QUESTION T9A01 What is a beam antenna?**
- **A. An antenna that concentrates signals in one direction**
- **B. An antenna built from aluminum I-beams**
- **C. An antenna that reverses the phase of received signals**
- **D. An omnidirectional antenna invented by Clarence Beam**

**3.) Question T8A08 - What is the approximate bandwidth of a single sideband voice signal?**

- **A. 1 kHz**
- **B. 6 kHz**
- **C. 15 kHz**
- **D. 3 kHz**
	- **General Class**
- **1.) Question G9D07 Which of the following describes a log periodic antenna?**

**A. Length and spacing of the elements increases logarithmically from one end of the boom to the other**

- **B. SWR varies periodically as a function of boom length**
- **C. Impedance varies periodically as a function of frequency**
- **D. Gain varies logarithmically as a function of frequency**

**2.) Question G3C09 - What type of radio wave propagation allows a signal to be detected at a distance too far for ground wave propagation but too near for normal sky-wave propagation?**

- **A. Faraday rotation**
- **B. Sporadic-E skip**
- **C. Short-path skip**
- **D. Scatter**

**3.) Question G6B04 - When two or more diodes are connected in parallel to increase current handling capacity, what is the purpose of the resistor connected in series with each diode? A. To ensure that one diode doesn't carry most of the current**

- **B. To ensure the thermal stability of the power supply**
- **C. To regulate the power supply output voltage**
- **D. To act as an inductor**
	- **Extra Class**

**1.) Question E2E08 - Which of the following HF digital modes can be used to transfer binary files?**

**A. Hellschreiber**

- **B. RTTY**
- **C. AMTOR**
- **D. PACTOR**

**2.) Question E4E05 - How can noise from an electric motor be suppressed?**

- **A. By installing a bypass capacitor in series with the motor leads**
- **B. By installing a high pass filter in series with the motor's power leads**
- **C. By using a ground-fault current interrupter in the circuit used to power the motor**
- **D. By installing a brute-force AC-line filter in series with the motor leads**

**3.) Question E1E07 - What should a VE do if a candidate fails to comply with the examiner's instructions during an amateur operator license examination?**

- **A. Allow the candidate to complete the examination, but invalidate the results**
- **B. Immediately terminate everyone's examination and close the session**
- **C. Immediately terminate the candidate's examination**

**D. Warn the candidate that continued failure to comply will result in termination of the examination**

**Questions and Answers Copied from ARRL's "Practice Amateur Radio Exams" found at: <http://www.qrz.com/hamtest/>**

**\*\*ANSWERS\*\* Technician: 1-C; 2-A; 3-D General: 1-A; 2-D; 3-A Extra: 1-D; 2-D; 3-C**

**June 2014**

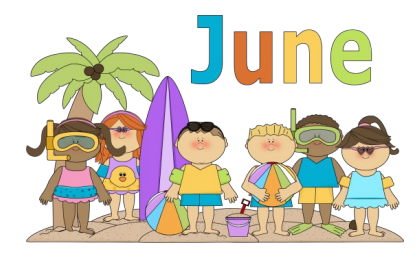

### **JUNE LADIES' DAYS**

June 2<sup>nd</sup> – Stacey KC8ZSR & Michael KC8ZLQ Bofysil's 12<sup>th</sup> Anniversary! June 2<sup>nd</sup> – Mary KC8RME & Gary N8JVT Rue's 43<sup>rd</sup> Anniversary! June  $5<sup>th</sup>$  – Ann Berger's B'day! June 9<sup>th</sup> – Stacey Bofysil KC8ZSR's B'day! June 14<sup>th</sup> – Dawn Beuchert KD8MWA's B'day! June 24<sup>th</sup> – Ginny Hannahs KD8HPG's B'day! June 24<sup>th</sup> – Marie KC8NOI & Garry KC8MAD Watson's 47<sup>th</sup> Anniversary!

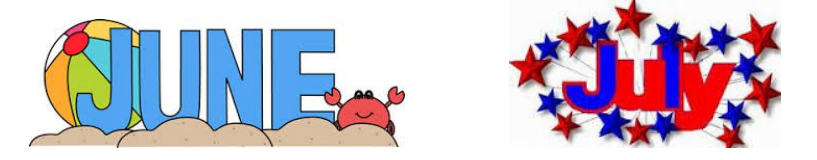

### **LADIES TEA TIME LUNCHEON**

Once again, with two major Ham-related events coming up in June and July, we will *NOT* be having a monthly "Ladies Tea Time Luncheon" in these months! However, we still have the opportunity to see each other for the "CMARC Field Day" weekend which is Saturday, June 28th and Sunday, June 29th! The Club picnic, which is always a lot of fun, is held on Saturday at 5:30 pm and everyone is asked to bring a dish to pass. Then, in July, we will once again be holding our CMARC "Outdoor" Hamfest (Saturday, July 26<sup>th</sup>) where all of us Ladies have an opportunity to volunteer our time at the Swap! (I could really use your help for this event, if you haven't already signed up!) In August, we'll resume our monthly Ladies Tea Time Luncheon -- so be sure to watch for the date and location next month! Remember, you can always know what's going on with the Ladies Tea Time group by looking at the "SCOPE", our monthly Club newsletter, or by checking out the "Ladies Page" on the Club website at [www.centralmiarc.com/ladiesonly.php.](http://www.centralmiarc.com/ladiesonly.php)

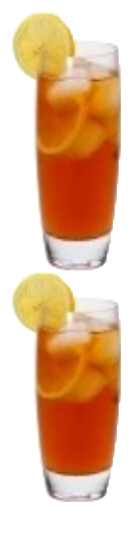

### **LADIES TEA TIME NET!**

Please join me every Tuesday evening at 7 pm on the 145.39 (100 Hz PL) Lansing-area repeater for the "Ladies Tea Time Net". The Net can also be accessed via the EchoLink \*DODROPIN\* Conference Server (Node ID# 355800). The main goal of this Net is to get our Lady Hams out on the air each week, having fun as they visit together. And for those Ladies without a Ham license...you can still check in "Third Party", as long as your licensed husband or friend checks in first. Remember, we always look forward to having our Gentlemen join us for a fun time, too... AFTER the "Ladies Only" portion of the Net!! So, pour yourself a nice glass of iced tea, key up the mic and join me for the "Ladies Tea Time Net"... I'll be listening for you!!

> ~Julie McLain, KB8ZXR~ Ladies Tea Time Net & Luncheon Coordinator (517) 694-0812 or KB8ZXR@aol.com www.centralmiarc.com

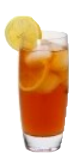

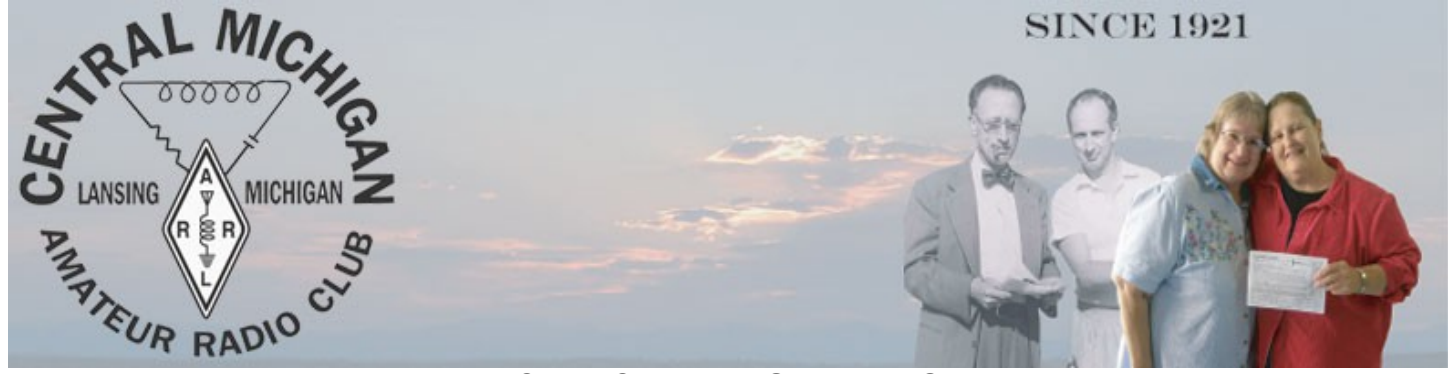

**CMARC MEETING MINUTES May 9, 2014**

In lieu of our regular meeting, we had our Ladies' Night/Ziegenbein Award banquet. Julie/KB8ZXR/Event Coordinator, thanked everyone for coming. There were 50 people in attendance. Julie/KB8ZXR also thanked Leota/KD8SQD and Jane/KC8FSK for their help with the Ladies' gifts which were mugs that were painted on and filled with homemade mints, a tea bag and a packet of hot chocolate. Julie/KB8ZXR introduced our president Dan/WX8MOJ.

We enjoyed a delicious dinner, a cake from Sam's Club and special music by the "Men of Orpheus". Then the Ziegenbein Award was presented to Jane Hosford/KC8FSK.

President Dan/WX8MOJ:

Moment of silence for silent keys.

Silent key report: Leighton (Lee) Tiedeman/W8FEV.

ATTENDANCE: There were 50 people in attendance.

CARDS AND FLOWERS REPORT: A sympathy card was sent to the family of Lee Tiedeman/W8FEV.

Motion to adjourn was made by Don/KB8RAD, seconded by Don/WB8NUS, and approved.

With all business concluded the meeting was adjourned at 6:30 pm.

Respectfully submitted, Jane Hosford/KC8FSK-Secretary

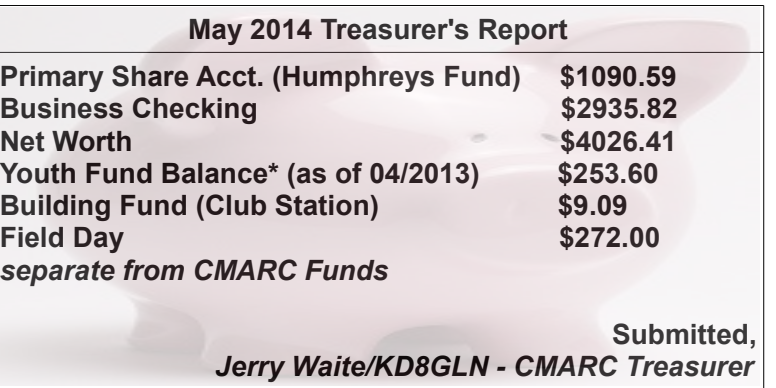

### **Alinco DX-70 to MFJ-993 Interface Cable**

I had just got home with my new MFJ-993 automatic antenna tuner. I built the cable the way the MFJ manual said and connected it to the Alinco DX-70. The tuner kept saying huh? Turn up the power, and would stop. I verified the wiring about five times and then gave up. Some time later I ran across the schematic diagram for the Alinco DX-70 and started checking the wiring for the auto tuner connector on the back of the radio. Tune 1 went to ground through a transistor, but tune 2 went through a transistor to +8vdc.

Time for some experimentation, out came the alligator clip leads, a quick check with a meter showed indeed there was +8vdc on tune 2 for more than ½ second but less that 1 ½ seconds.... just what the MFJ tuner wanted for start timing. Connecting the base of a NPN (2n3904) transistor through a 4.7k resistor to tune 2, and the collector and emitter are used to ground the start line of the auto-tuner. The key line from the auto-tuner goes straight to key on the radio with no changes. I could not believe it, it worked! The watt meter on the tuner went up to 10w and the tuner made strange rattling noises that I have never heard before, then all stopped and the tuner had found a match, It was ready to go!

Now I got into building mode, I mounted the transistor and resistor on a perf board then wired everything up. Upon testing I discovered that the tuner could not be bypassed without standing up and reaching up to the tuner on the top shelf and momentarily pressing the tune button. Back to the junk box, I found a small momentary push-button switch and promptly drilled a hole on the front of the box and wired the switch across the tuner start line and ground(across the emitter and collector on the transistor). Then the interface was tested before putting the board into a project box.

Most of the time it works great but sometimes the tuner still says "more power" however move up or down the band a bit and everything tunes fine again. I am not an electronics engineer by any means, but there is probably some additions to this simple circuit to take care of the times the tuner won't tune and to further protect the radio "tune 2" line. Also be sure to verify the wiring connecting to the radio antenna tuner connector as a wrong wiring connection will result in an expensive repair bill. The connectors used are Molex 1625-5PRT that I ordered from Fulton electronics in Lansing Michigan. There are two sets of connectors (plug and socket) per package.

John Hosford, KC8QZB

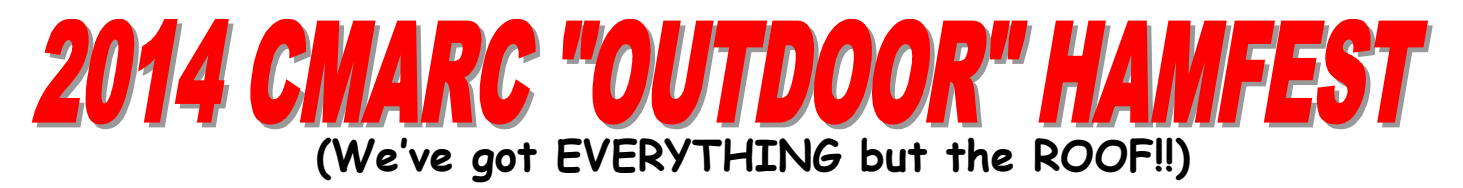

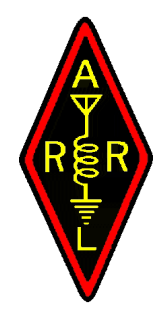

**ARRL Sanctioned**

**Sponsored by the Central Michigan Amateur Radio Club**

> **Saturday, July 26, 2014 8:00 AM to 1:00 PM (Setup Saturday 6-8AM) at the Holt Christian Church 2424 S. Washington Rd. Lansing, MI 48911-7207**

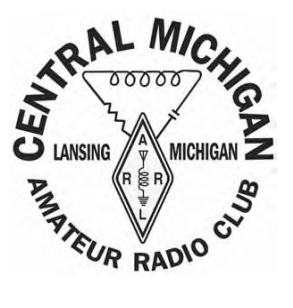

**Talk-in 145.390 (100Hz PL)**

*ADMISSION***: Public = \$3.00 each, Kids 15 and under FREE!! (Handicap Accessible!!) Vendors/Sellers = \$3.00 each (includes 1 trunk space). Additional spaces \$5.00 each. RSVP** 

**today to secure the number of spaces you need! Also, please remember to bring your own tables, chairs, and canopies. (We have a limited number of tables and canopies available for rental so RSVP early if you need them!!)**

*For Reservations or Questions contact Julie McLain KB8ZXR (517.694.0812 or KB8ZXR@aol.com)*

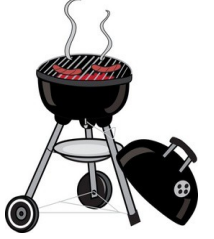

**DON'T FORGET to enjoy a Sweet Roll and Coffee--then later on grab a Sloppy Joe or a Hot Dog/Brat "Hot Off The Grill" with all your favorite trimmings!!**

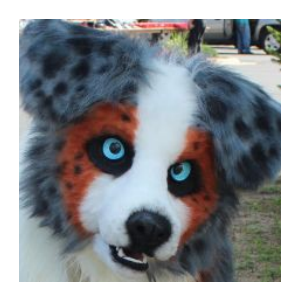

**"TYCHO AUSSIE" CMARC's 6' 3" Mascot will be back again this year!!**

**"RF ADAPTER GUY" will be here, offering RF connectors, adapters, antennas & accessories for your Ham, Commercial, GMRS or CB needs.**

**Along with our returning**

## **"AMSOIL" Independent Dealer**

**And then there's our**

**"K8H"**

### **SPECIAL EVENT STATION!!**

**From 8am to 2pm (1200 UTC to 1800 UTC) on Saturday, July 26, 2014. Frequencies are: 14.260 HF and 145.00 VHF (simplex). QSL cards available.**

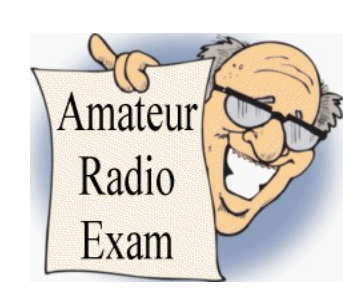

**VE TESTING at 11am. Sponsored by the "Ingham County VE Group". Walk-ins are Welcome!!**

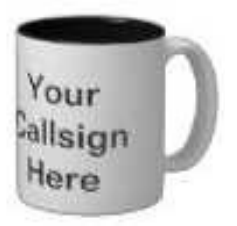

**"StrongWare" Custom Callsign Mugs made-to-order while you wait!!**

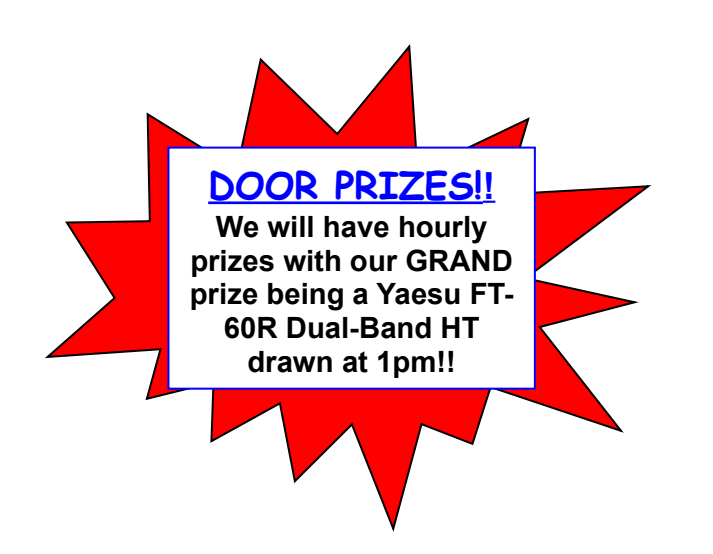

### **FORUM**

**"Message Handling via IP Networks" (Broadband-Hamnet™ & DMR Radios); also time for Q&A (9am-10:30am)**

### **ARRL's LARRY CAMP**

**WB8R Michigan Section Manager Great Lakes Division**

### **G.O.T.A. STATION**

**Don't have a license? Come Get On The Air with the Youth of CMARC!!**

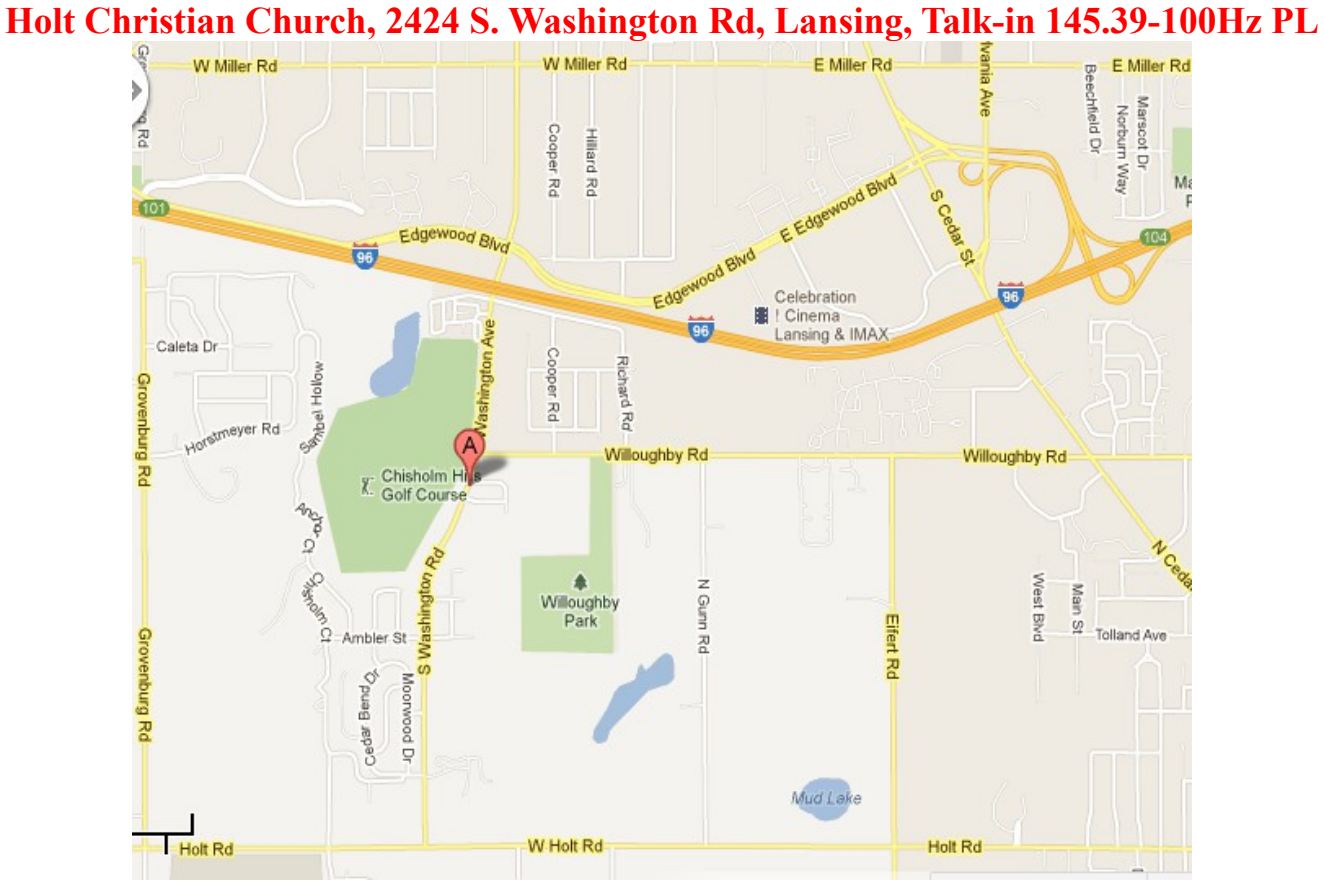

COME OUT AND JOIN US FOR THIS YEAR'S "OUTDOOR" HAMFEST!! COME "RAIN OR SHINE" WE GUARANTEE YOU'LL HAVE A GREAT TIME!!

#### *THE SCOPE* **JUNE 2014 PAGE 12**

### **NETS in the Greater Lansing Area**

"**The Breakfast Club Net**" meets EVERY weekday morning from 7am to 11am on the 145.39 repeater (PL 100 Hz), with Net Coordinator Don McLain/KB8RAD. This Net has been around now for over FOUR YEARS (since September 24, 2009) and averages around 90-100 check-ins per morning, but the NEW all-time record is 118 people in one morning's Net (and that's NOT counting rechecks)! So, if YOU are getting bored with just listening to Broadcast Radio during the morning commute, come and see what all the commotion's about—join Don and the rest of the gang every weekday morning on "The Breakfast Club Net"! They'll not only wake you up—they'll put a smile on your face, too! And thanks to Daniel Burk/NE8K, EchoLink is now available each morning via the \*DODROPIN\* Conference Server (ID# 355800), so it's never been easier to check in and join the fun! Whether you're somewhere throughout the United States (or world), or right here in the mid-Michigan area, you can now check in by repeater, your computer, your cellphone or other EchoLink device—at your convenience! So, stop by in the morning and say, "Hello!"...and while you're at it, why not join "The Breakfast Club Net" Facebook Group! They are already 353members strong and would love to have YOU join them, too! [www.facebook.com/groups/112208875498362](http://www.facebook.com/groups/112208875498362)

The "**Central Michigan Slow Scan TV Net**" meets every Sunday evening from 7:00- 8:30pm on the 145.39 repeater (PL 100 Hz), with Net Coordinator Carl Canfield/K8YHH. EVERYONE is welcome to join in and have fun learning and using this interesting and useful mode of communication. Other digital modes will be explored from time to time. For more information, call Carl at: (517) 755-6627.

The "**Lansing Area/Ingham County Amateur Radio Public Service Corps Training Net**" meets on the first Monday night of the month at 7pm on the 145.39 repeater (PL 100 Hz). Volunteer Net Control Operators are needed each month, as well as someone to provide Training, so if you are an ARPSC member and wish to sign up, contact Net Coordinator Don McLain/KB8RAD at (517) 694-0812.

The "**Ladies Tea Time Net**" meets every Tuesday evening at 7pm on the 145.39 repeater (PL 100 Hz), with Net Coordinator Julie McLain/KB8ZXR, and can now also be found on the \*DODROPIN\* EchoLink Conference Server (ID# 355800)! Everyone is welcome to check in—even all you guys!! This Net has been around now for SIX AND A HALF YEARS (since July 3, 2007), so let's keep it going and growing!!

The "**Quarter Century Wireless Association Net**" also meets every Tuesday night but at 8pm and on the 146.70 repeater (PL 107.2 Hz), with Net Coordinator Don Tillitson/WB8NUS. Be sure to stop by after Julie's Net and say "Hello!"

The "**Mid-Michigan Information & Trader's Net**" meets every Wednesday evening at 7:00pm on the 145.39 repeater (PL 100 Hz), with Net Coordinator Don McLain/KB8RAD. This Net has been around now for over FOUR YEARS (since November 11, 2009) and is still growing!! Be sure to join Don for a time of FUN, FELLOWSHIP, and INFORMATION!! There will be helpful Ham-related information to share from both Net Control and our check-ins, time for questions and answers, and "Trader's Net" style on-the-air swapping of Ham-related equipment throughout the Net. Sounds like a good time to me!!

The "**Michigan Radio Amateur Youth Net**" (or MRAY) meets every Thursday night at 7pm on the 145.39 repeater (PL 100 Hz), with Net Coordinator Matt Miller/KD8OOS or other area young people. In addition, EchoLink is available for the first hour of the Net by searching for "MRAY", or the \*DODROPIN\* Conference Server (ID# 355800). Although the Net specifically targets the Youth (who are the future of Ham Radio), ADULTS are welcome to check in, too!! Also, Third-Party check-ins are encouraged to join the Net as a way of introducing young people to the Hobby. So, EVERYONE be sure to check into the MRAY Net and show YOUR support for our youth!

**ALL are welcome on these nets, so be sure to check in to show your support. And as with all Nets, 3rd party check-ins are welcome, but must have Control Operator present at check-in time.**

#### **The CMARC & LCDRA Board**

The SCOPE is published by the CENTRAL MICHIGAN AMATEUR RADIO CLUB in<br>association with the LANSING CIVIL DEFENSE REPEATER ASSOCIATION.

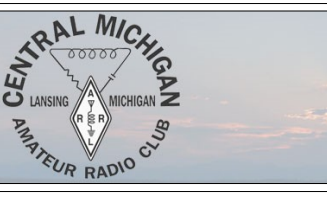

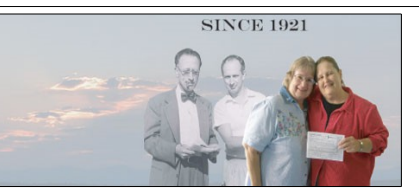

#### **Our CMARC Officers**

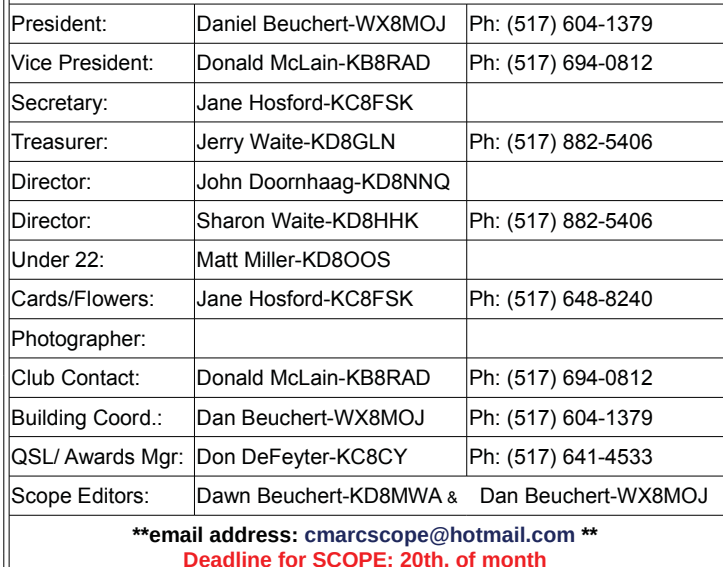

**Meetings are held the second Friday of every month at: Salvation Army-Capital Area, 701 W. Jolly Road, Lansing at 7:00pm. Board Meeting begins at 6:30 pm.** 

**Club Calls: W8MAA & W8PLP**

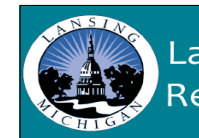

**Lansing Civil Defense Repeater Association** 

#### **Our LCDRA Officers**

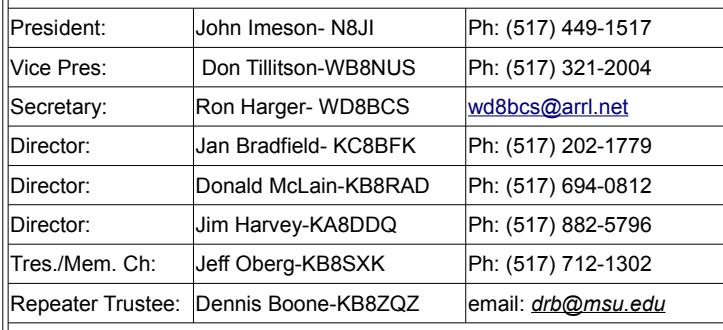

#### **LCDRA Call: W8BCI**

**Meetings: Quarterly on the third Thursday of the month, beginning at 7:00pm. Meetings are held at \*\*\*Fire Station #8, Marshall St, Lansing\*\*\***

# **Show Your Support for Amateur Radio and Join CMARC & LCDRA Today!**

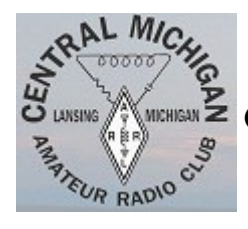

# **JOIN TODAY!**

**C**entral **M**ichigan **A**mateur **R**adio **C**lub, Inc.

As a licensed Amateur, you can **sign up today** as a Full Member. As a Full Member of CMARC, you will receive voting rights and an annual subscription to 'The SCOPE'. This newsletter is filled with Club News, special interests and events.

**Sign up today** as an Associate Member and it includes an annual subscription to 'The SCOPE'. (no voting rights as an Associate Member)

**New licensees** are now eligible for a *one FREE year membership* at CMARC and **Under 18** licensees are *eligible for FREE membership!* 

## **JOIN TODAY!**

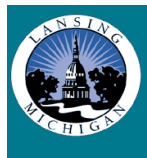

Lansing Civil Defense Repeater Association

**L**ansing **C**ivil **D**efense **R**epeater **A**ssociation

Any Licensed Amateur can become a member of LCDRA for ONLY \$15 a year! Just sign up today and as a member, you'll receive an annual subscription to "The SCOPE", as well as, voting rights in the Association. All Hams under 18 yrs. are *eligible for FREE membership!* LCDRA owns, operates and maintains four Lansing Area repeaters, and while use of the repeaters does NOT require membership in LCDRA or CMARC, your support is **very appreciated!!**

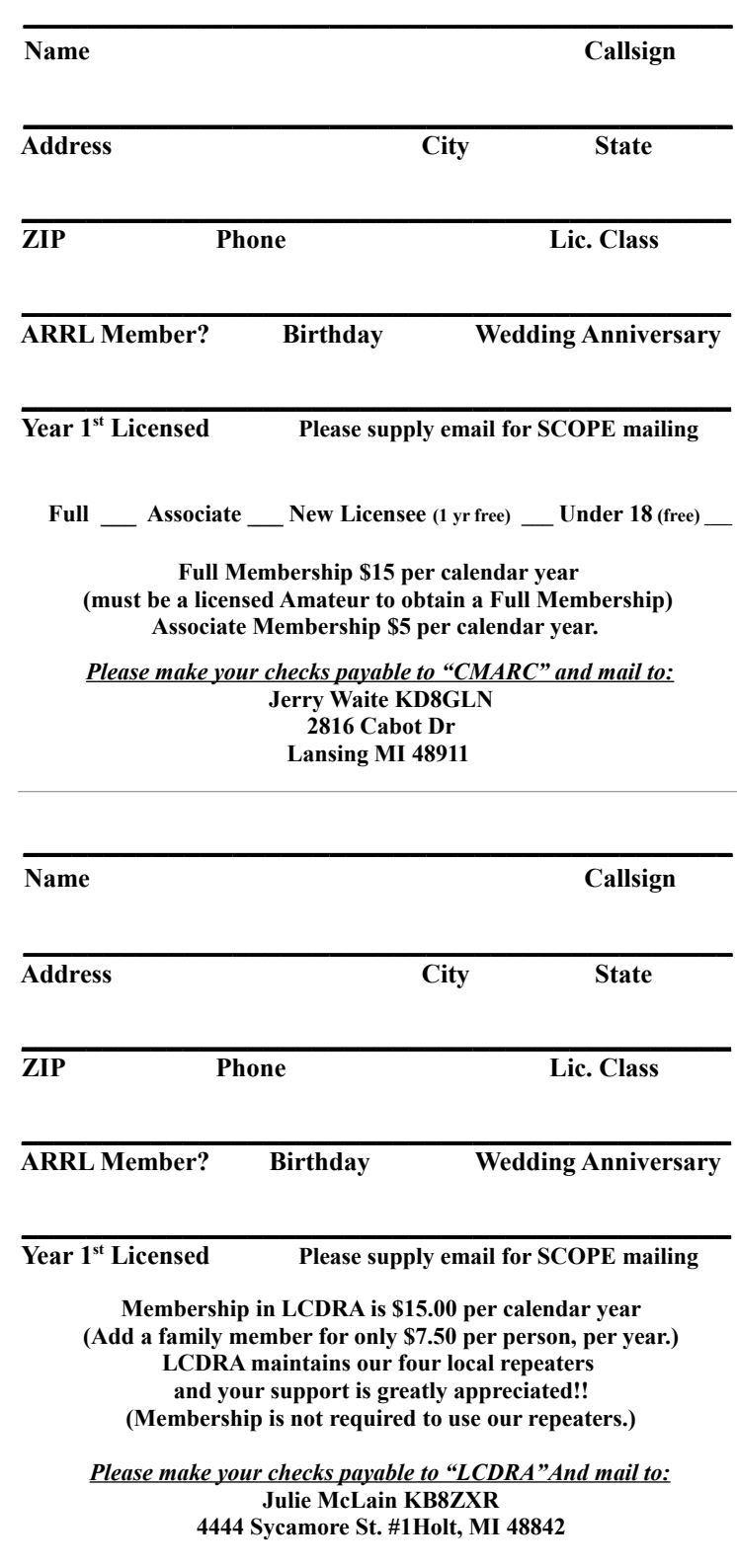

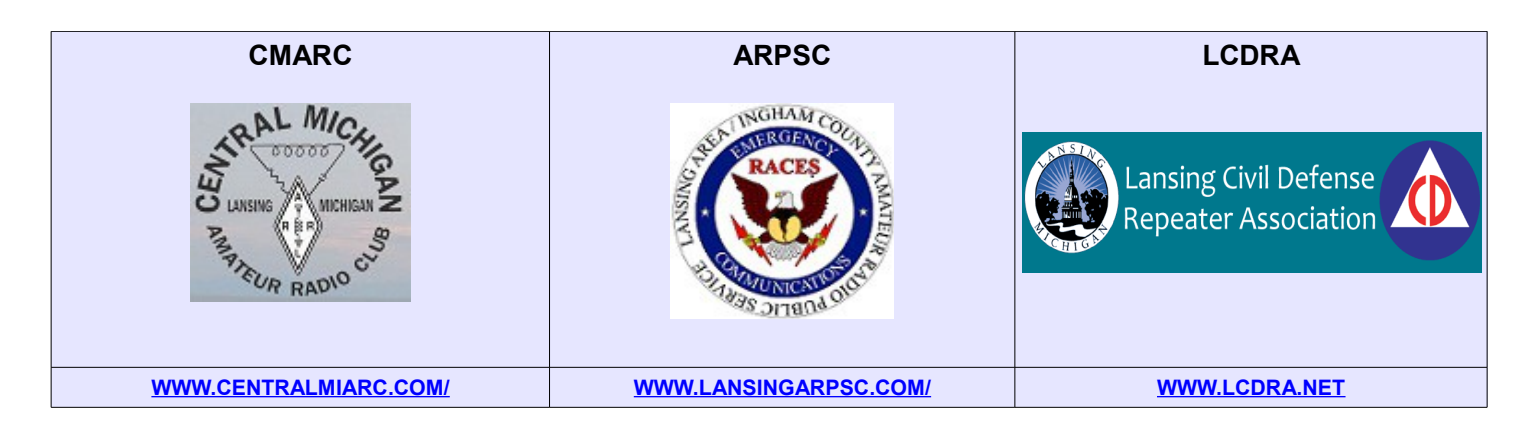

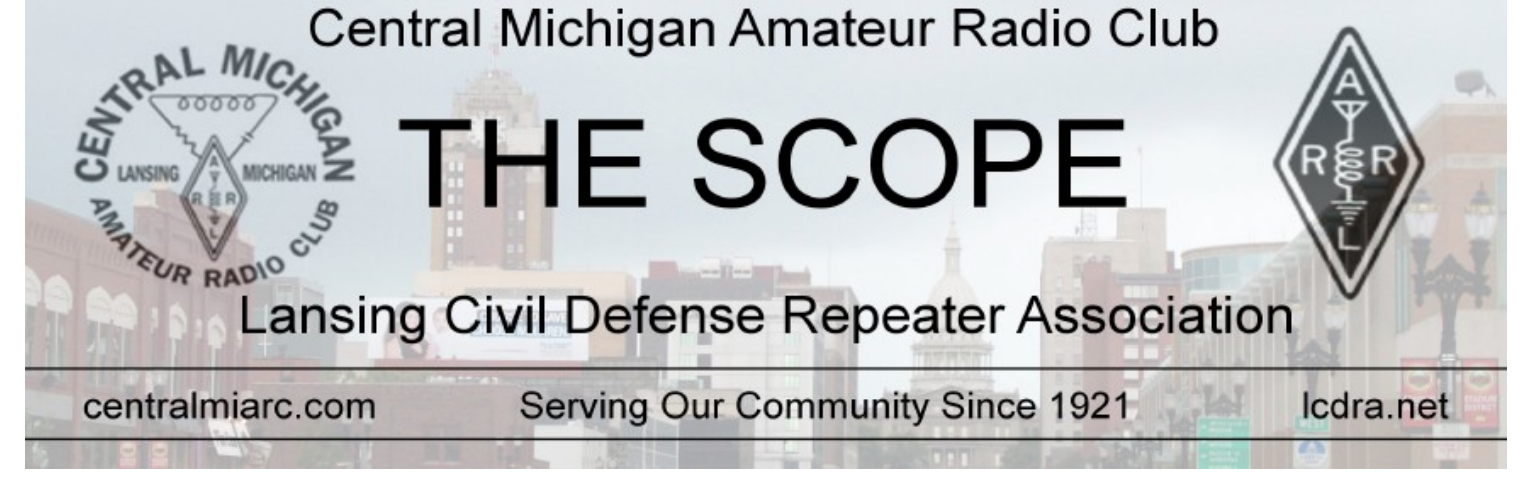

LSET-00084 IM , pniznal **P.O. BOX 27321** Central Michigan Amateur Radio Club